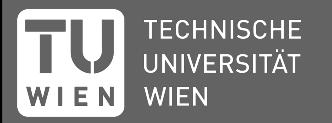

# **A pred-LL(\*) Parsable Typed Higher-Order Macro System for Architecture Description Languages**

**Christoph Hochrainer** Andreas Krall

# **Outline**

- **Background**
	- **Macros**
	- **Architecture Description Language (ADL)**
- **● Introduction**
	- **○ Vienna Architecture Description Language (VADL)**
	- **○ Instruction Set Architecture (ISA) Specification**
- **● Macro System**
- **● Evaluation**

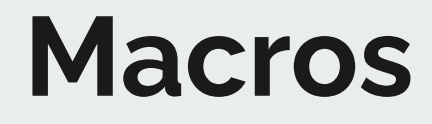

**Contract Contract Contract** 

**double area = circleArea( 2 )**

#### **Macros**

● User-defined **functions**, **transforming** one **program sequence** to another **program sequence**

**double area = circleArea( 2 )**

#### **Macros**

● User-defined **functions**, **transforming** one **program sequence** to another **program sequence**

**macro expansion**

**double area = (3.14\*(2)\*(2))**

**double area = circleArea( 2 )**

#### **Macros**

- User-defined **functions**, **transforming** one **program sequence** to another **program sequence**
- **● Pattern-based** vs **procedural**

**macro expansion**

**double area = (3.14\*(2)\*(2))**

**double area = circleArea( 2 )**

#### **Macros**

● User-defined **functions**, **transforming** one **program sequence** to another **program sequence ● Pattern-based** vs **procedural ● Lexical** vs **syntactic** \* \*  $\binom{r}{r}$  $(3.14)$   $(r)$ \*  $\boxed{2}$ **macro expansion**

 $(3.14)$   $(2)$ 

**double area = circleArea( 2 )**

#### **Macros**

● User-defined **functions**, **transforming** one **program sequence** to another **program sequence ● Pattern-based** vs **procedural ● Lexical** vs **syntactic** \*  $*$  ) ( r  $(3.14)$   $(r)$ \*  $\boxed{2}$ **macro expansion**

 $(3.14)$   $(2)$ 

**●** Family of **Domain Specific Languages**

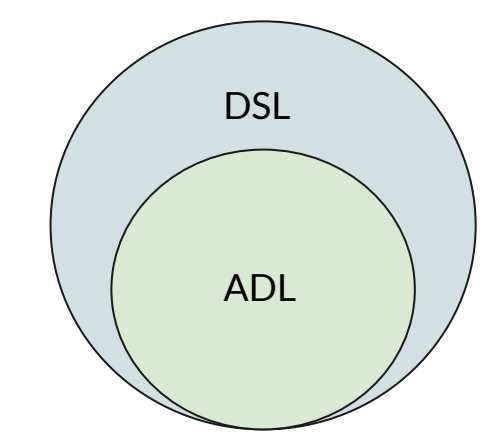

- **●** Family of **Domain Specific Languages**
- **● Description** of how a system looks and behaves

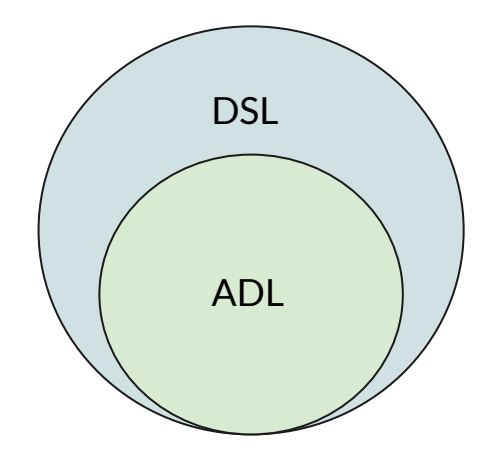

- **●** Family of **Domain Specific Languages**
- **● Description** of how a system looks and behaves

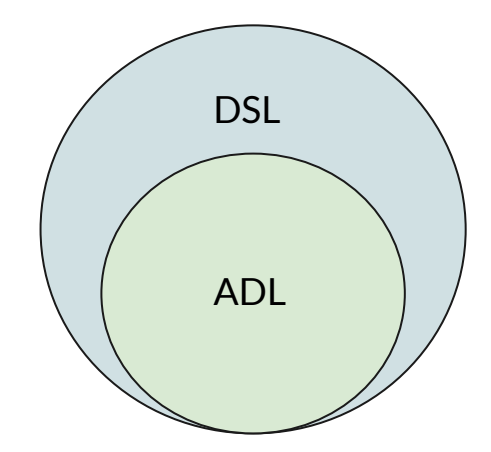

#### **Description languages are usually NOT executable!**

- **●** Family of **Domain Specific Languages**
- **● Description** of how a system looks and behaves
- Used to generate or verify **artifacts**

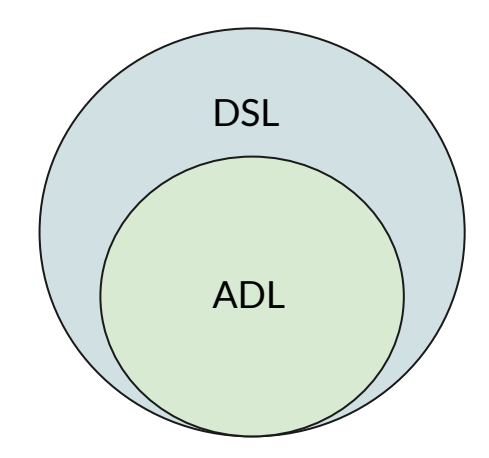

- **●** Family of **Domain Specific Languages**
- **● Description** of how a system looks and behaves
- Used to generate or verify **artifacts**
- Can be part of a **host-language** or **standalone**

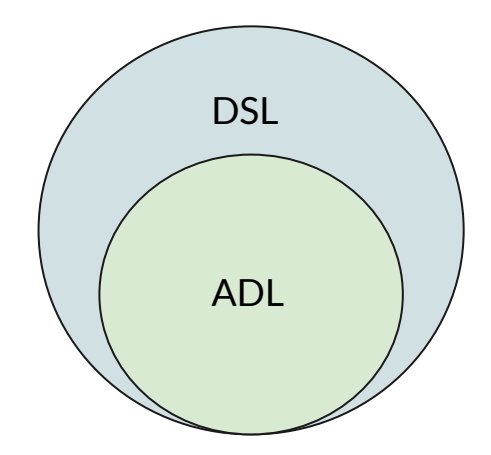

# **Vienna Architecture Description Language**

# **Vienna Architecture Description Languages (VADL)**

- **●** Family of **Domain Specific Languages**
- **● Description** of how a system looks and behaves
- Used to generate or verify **artifacts**
- Can be part of a **host-language** or **standalone**
- **Processor Description Language (PDL)**
- **● Work in progress**

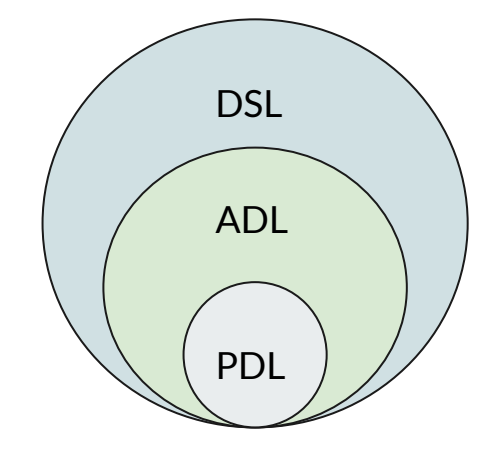

# **Vienna Architecture Description Languages (VADL)**

**VADL specifications generated artifacts**

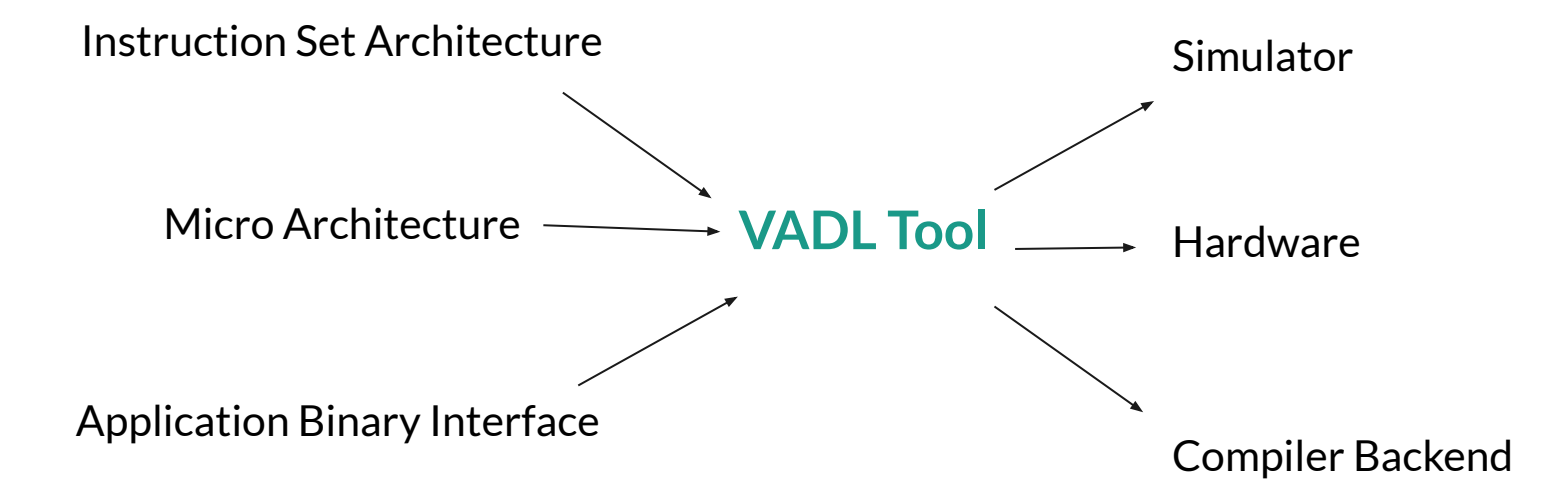

# **Vienna Architecture Description Languages (VADL)**

**VADL specifications generated artifacts**

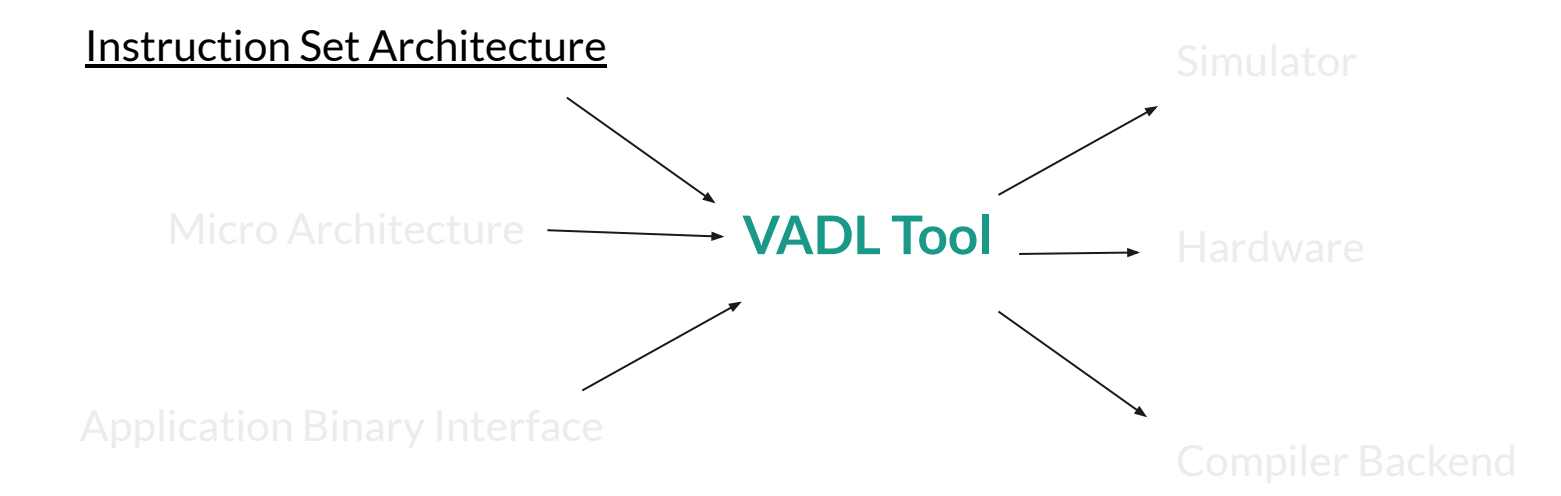

# **VADL 's Instruction Set Architecture Specification**

```
instruction ADD : F =
{
    X(rd) := X(rs1) + X(rs2)
}
```
#### **instruction ADD : F =**

**X(rd) := X(rs1) + X(rs2)**

```
instruction ADD : F =
{
    X(rd) := X(rs1) + X(rs2)
}
```

```
assembler ADD =
( "ADD"
, register(rd), ","
, register(rs1), ","
, register(rs2), ","
)
```

```
instruction ADD : F =
{
    X(rd) := X(rs1) + X(rs2)
```
**}**

```
assembler ADD =
( "ADD"
, register(rd), ","
, register(rs1), ","
, register(rs2), ","
)
```

```
encoding ADD : F =
{ opcode = 0b011'0011
, funct = 0b000
}
```

```
instruction ADD : F =
{
    X(rd) := X(rs1) + X(rs2)
}
```

```
assembler ADD =
( "ADD"
, register(rd), ","
, register(rs1), ","
, register(rs2), ","
)
```
**…**

```
encoding ADD : F =
{ opcode = 0b011'0011
, funct = 0b000
```
**} and now repeat for SUB, AND, OR,** 

```
instruction ADD : F =
{
    X(rd) := X(rs1) + X(rs2)
}
```

```
assembler ADD =
( "ADD"
, register(rd), ","
, register(rs1), ","
, register(rs2), ","
)
```

```
encoding ADD : F =
{ opcode = 0b011'0011
, funct = 0b000
```
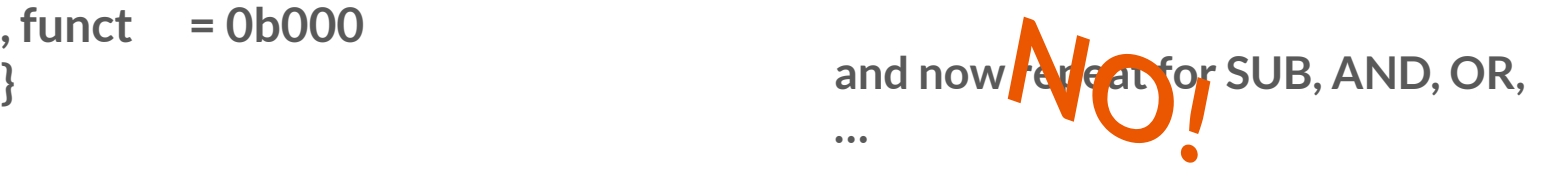

```
VADL 's Macro System
```

```
instruction ADD : F =
{
    X(rd) := X(rs1) + X(rs2)
}
```

```
instruction ADD : F =
    X(rd) := X(rs1) + X(rs2)
```

```
instruction $id : F =
    X(rd) := X(rs1) $op X(rs2)
```

```
VADL 's Macro System
```

```
instruction $id : F =
{
    X(rd) := X(rs1) $op X(rs2)
}
```

```
model BinaryInstruction( id : Id, op : BinOp ) : IsaDef =
{
    instruction $id : F =
     {
         X(rd) := X(rs1) $op X(rs2)
     }
}
```

```
model BinaryInstruction( id : Id, op : BinOp ) : IsaDef =
{
    instruction $id : F =
     {
         X(rd) := X(rs1) $op X(rs2)
     }
}
```
**\$BinaryInstruction( ADD ; + ) \$BinaryInstruction( SUB ; - ) \$BinaryInstruction( AND ; & ) \$BinaryInstruction( OR ; | )**

```
instruction ADD_eq : F =
{
    if ( check_condition( EQ ) ) then
         X(rd) := X(rs1) + X(rs2)
}
```

```
instruction ADD_eq : F =
    if ( check_condition( EQ ) ) then
         X(rd) := X(rs1) + X(rs2)
```

```
instruction ADD_eq : F =
    if ( check_condition( EQ ) ) then
         X(rd) := X(rs1) + X(rs2)
```
There are 15 different condition flags for AAarch32!

e.g. NE, LS, GE, LT, GT, …

```
model BinaryInstruction( id : Id, op : BinOp, cond : Id, postfix : Str ) : IsaDef
{
     instruction ExtendId( $id, "_", $postfix ) : F =
     {
          if ( check_condition( $cond ) ) then
              X(rd) := X(rs1) $op X(rs2)
     }
}
```
- **● ExtendId is a lexical extension to our macro system**
- **● ExtendId : ( Id, Str [, Str]\* ) –> Id**

```
model BinaryInstruction( id : Id, op : BinOp, cond : Id, postfix : Str ) : IsaDef
{
    // …
}
```
**\$BinaryInstruction( ADD ; + ; EQ ; "eq" ) \$BinaryInstruction( ADD ; + ; NE ; "ne" ) \$BinaryInstruction( ADD ; + ; LE ; "le" ) \$BinaryInstruction( ADD ; + ; LT ; "lt" )**

**…**

```
model BinaryInstruction( id : Id, op : BinOp, cond : Id, postfix : Str ) : IsaDef
{
    // …
}
```
**\$BinaryInstruction( ADD ; + ; EQ ; "eq" ) \$BinaryInstruction( ADD ; + ; NE ; "ne" ) \$BinaryInstruction( ADD ; + ; LE ; "le" ) \$BinaryInstruction( ADD ; + ; LT ; "lt" )**

```
NO!
```
**…**

# **VADL 's Higher-Order Macros and Type Composition**

**model BinaryInstruction( id : Id, op : BinOp, cond : Id, postfix : Str ) : IsaDef = { // … }**

```
record InstInfo ( id : Id , op : BinOp )
record CondInfo ( id : Id, postfix : Str )
```
**model BinaryInstruction( inst : InstInfo, cond : CondInfo ) : IsaDef = { // … }**

```
record InstInfo ( id : Id , op : BinOp )
record CondInfo ( id : Id, postfix : Str )
```
**}**

```
model BinaryInstruction( inst : InstInfo, cond : CondInfo ) : IsaDef =
{
    instruction ExtendId( $inst.id, "_", $cond.postfix ) : F =
     {
         if ( check_condition( $cond.id ) ) then
              X(rd) := X(rs1) $inst.op X(rs2)
     }
```

```
record InstInfo ( id : Id , op : BinOp )
record CondInfo ( id : Id, postfix : Str )
```

```
model BinaryInstruction( inst : InstInfo, cond : CondInfo ) : IsaDef =
{
    // …
}
```

```
$BinaryInstruction( ( ADD ; + ) ; ( EQ ; "eq" ) )
$BinaryInstruction( ( ADD ; + ) ; ( EQ ; "ne" ) )
$BinaryInstruction( ( ADD ; + ) ; ( EQ ; "le" ) )
$BinaryInstruction( ( ADD ; + ) ; ( EQ ; "lt" ) )
```
**…**

```
record InstInfo ( id : Id , op : BinOp )
record CondInfo ( id : Id, postfix : Str )
```
**model-type InstType = ( InstrInfo, CondInfo ) -> IsaDef**

**model BinaryInstruction( inst : InstInfo, cond : CondInfo ) : IsaDef = { // … }**

```
record InstInfo ( id : Id , op : BinOp )
record CondInfo ( id : Id, postfix : Str )
```

```
model-type InstType = ( InstrInfo, CondInfo ) -> IsaDef
```

```
model BinaryInstruction( inst : InstInfo, cond : CondInfo ) : IsaDef = { /* … */ }
```

```
model CondWrapper ( instModel : InstType, info : InstrInfo ) : IsaDef =
{
    $instModel( $info ; ( "eq" ; EQ ) )
    $instModel( $info ; ( "ne" ; NE ) )
    // …
}
```
**…**

**model BinaryInstruction( inst : InstInfo, cond : CondInfo ) : IsaDef = { /\* … \*/ }**

**model CondWrapper ( instModel : InstType, info : InstrInfo ) : IsaDef = { /\* … \*/ }**

**\$CondWrapper( BinaryInstruction ; ( ADD ; + ) ) \$CondWrapper( BinaryInstruction ; ( SUB ; - ) ) \$CondWrapper( BinaryInstruction ; ( AND ; & ) ) \$CondWrapper( BinaryInstruction ; ( OR ; | ) )**

- Integration into the VADL tool
- Instruction set architecture specification for
	- AArch64
	- AArch32
	- RISC-V
	- MIPS IV

- Integration into the VADL tool
- Instruction set architecture specification for
	- AArch64
	- AArch32
	- RISC-V
	- MIPS IV

**We are interested in runtime and code size!**

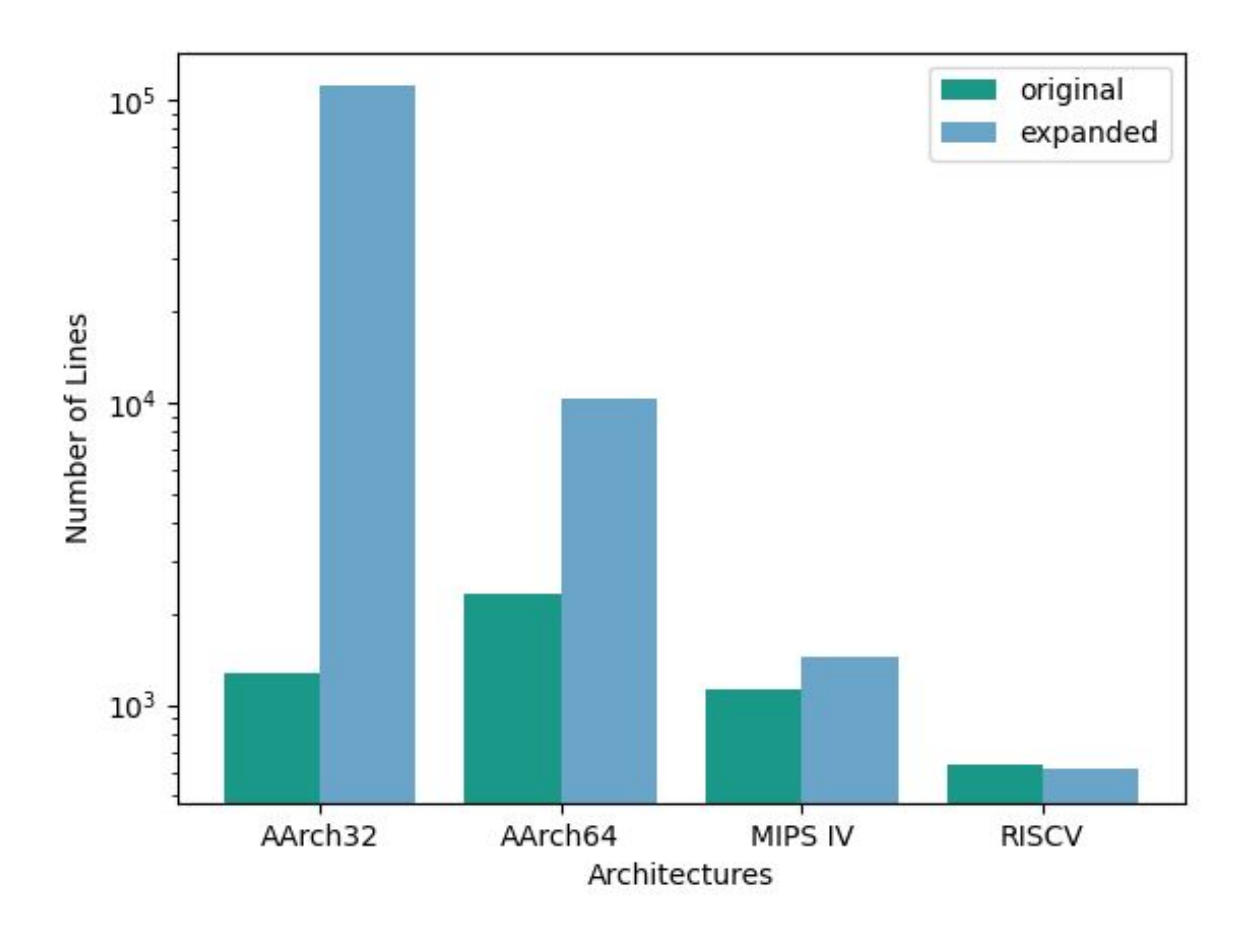

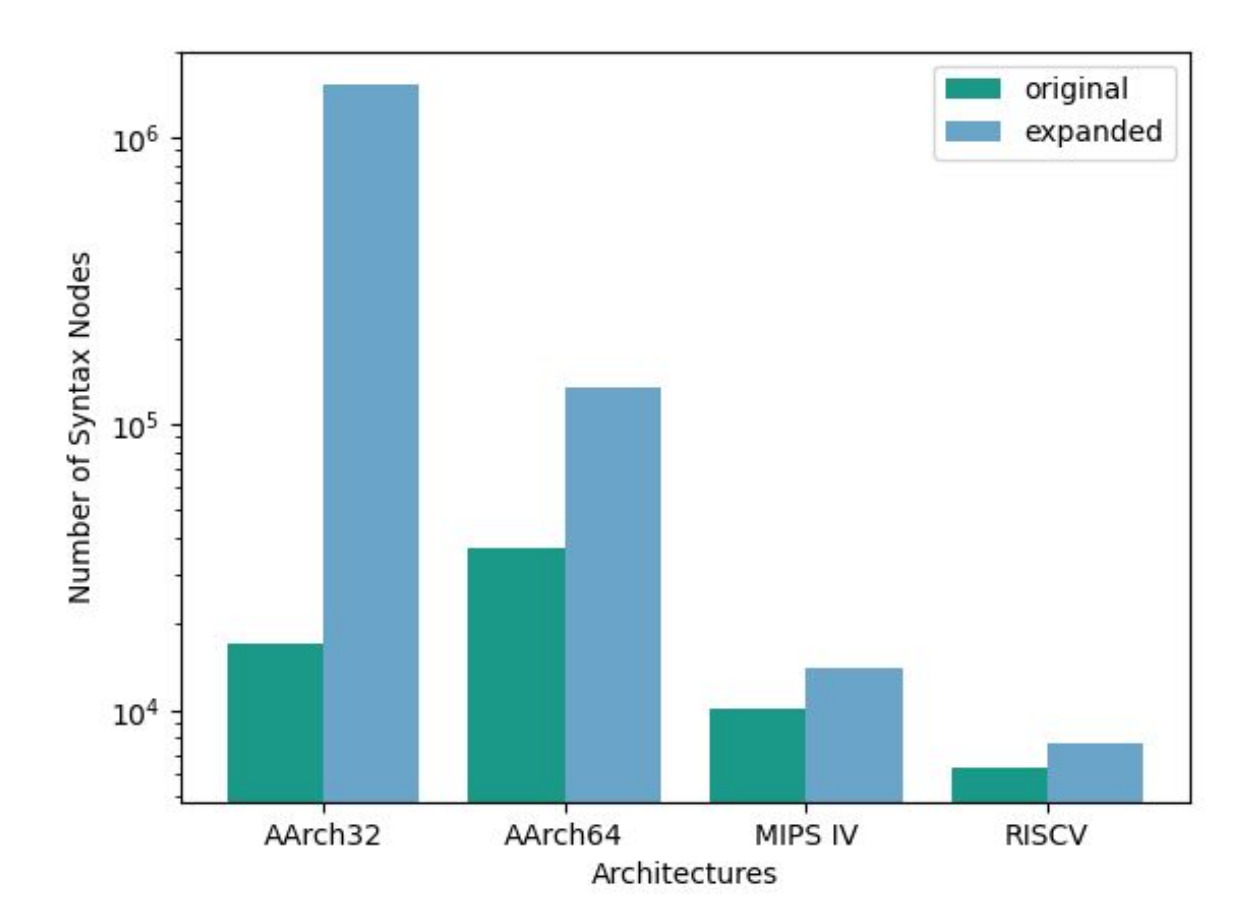

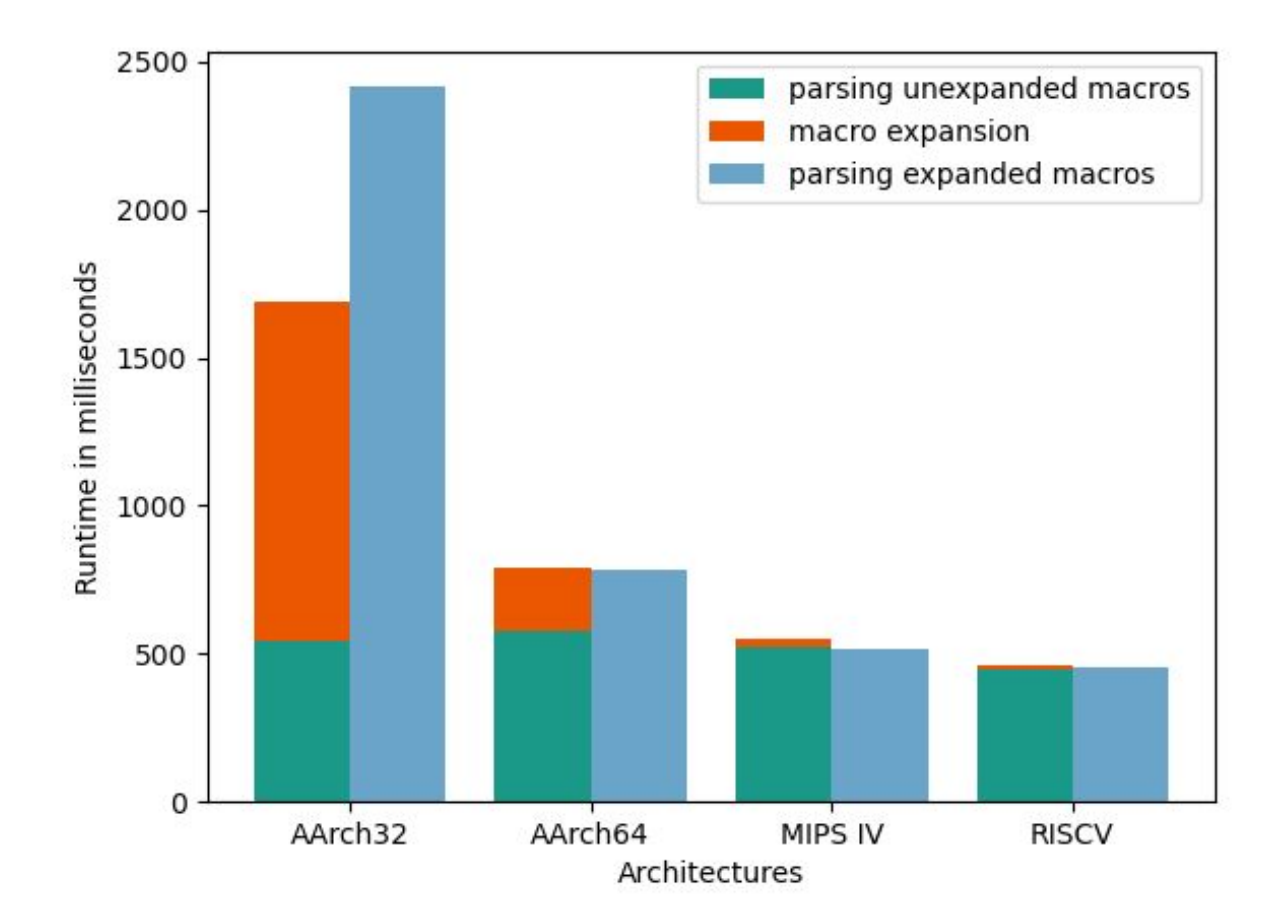

#### **Takeaways**

- **Specification languages** can profit alot from **syntactical pattern-based** macro systems
- **Faster** and more **concise** specifications
- **model: Syntax-type safe higher-order** macro templates
- **record** and **model-type: Composable syntax types** and **type alias**

# **Appendix**

#### **Syntax Versions**

# **VERSION 1: X(rs1) \$(BinOp op) X(rs2) // ERROR at PARSE TIME VERSION 2: X(rs1) \$op X(rs2) // ERROR at EXPANSION**

# **Hygiene**

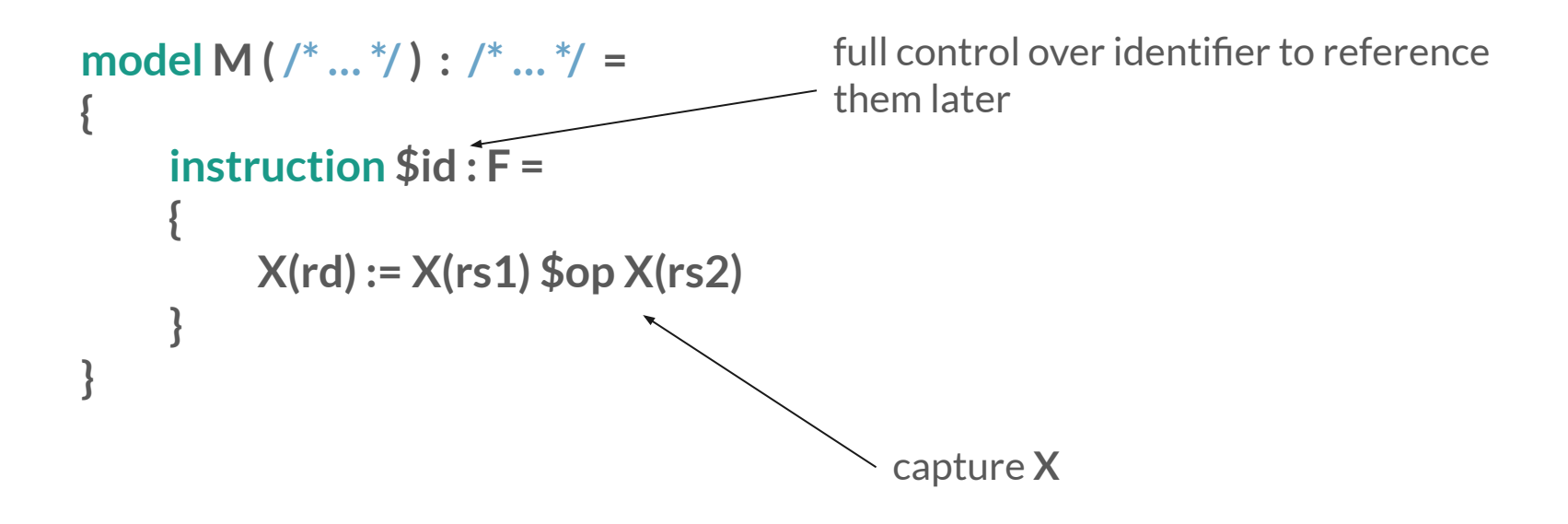

#### **Tables | Macro Elements**

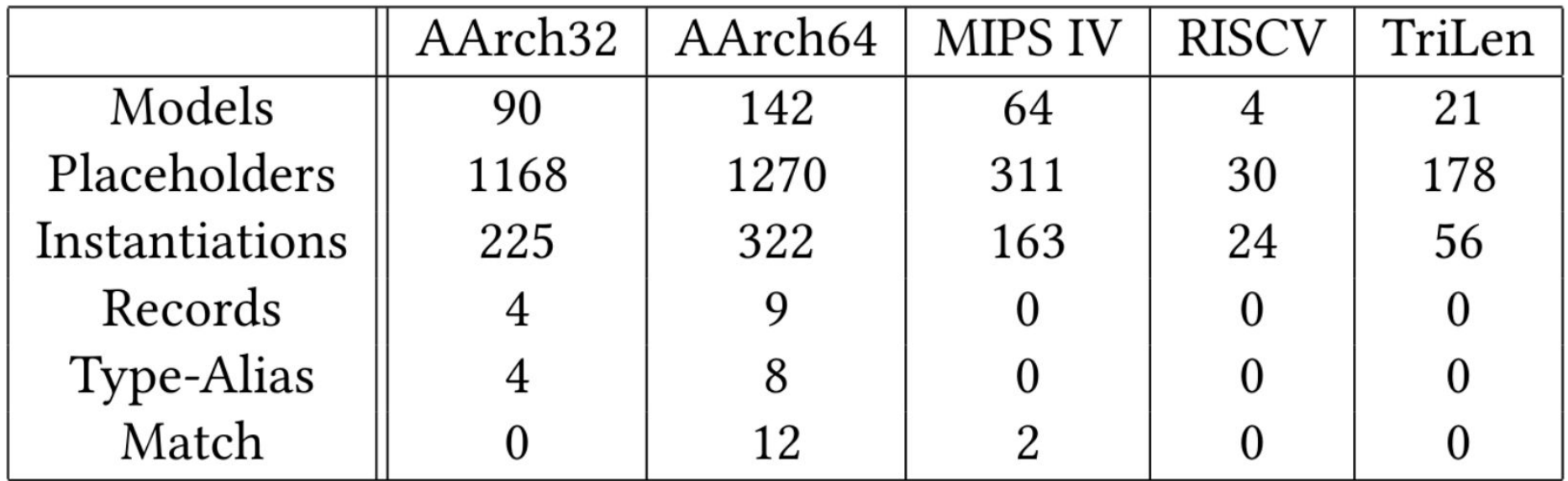

#### **Tables | Macro Parameters**

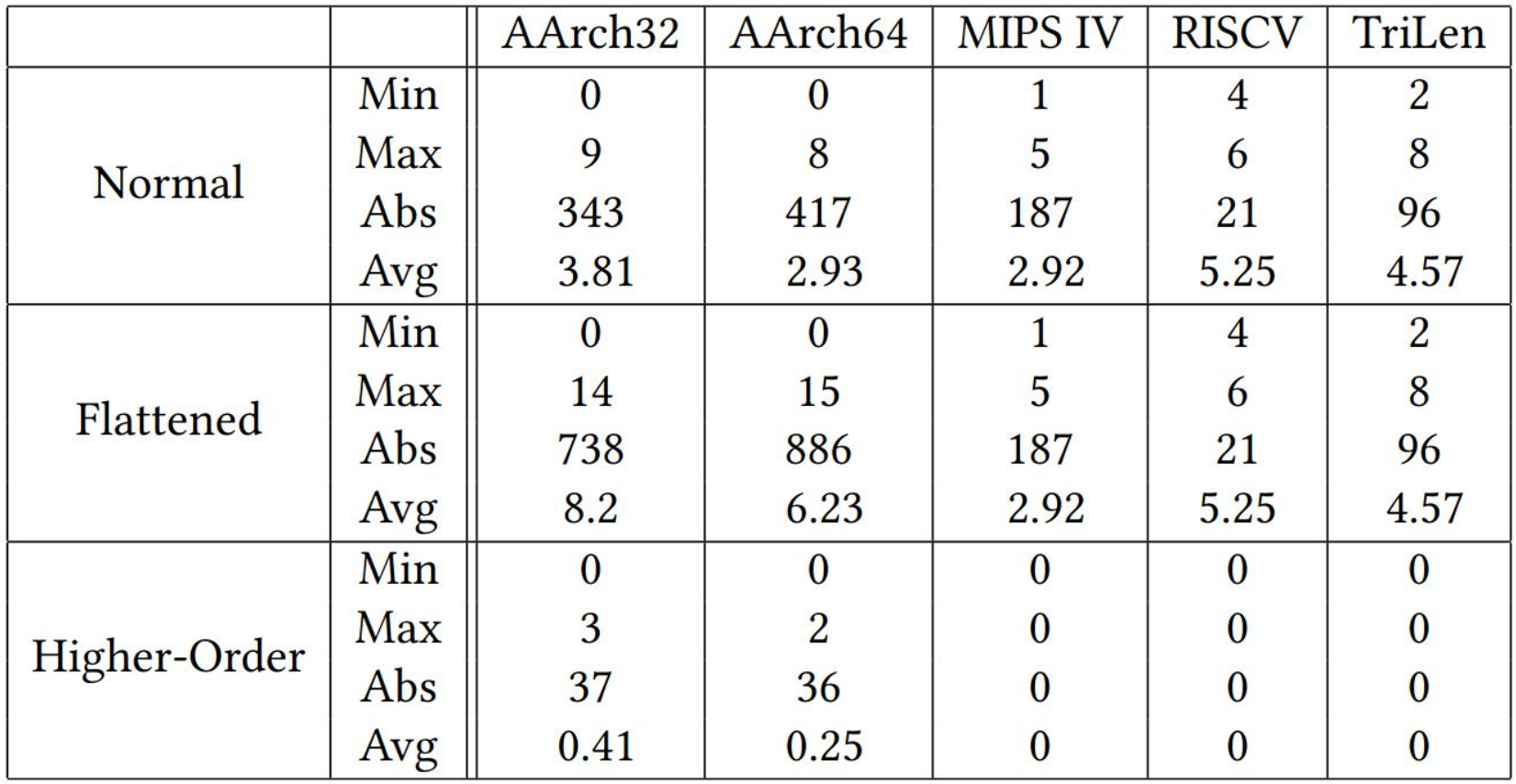

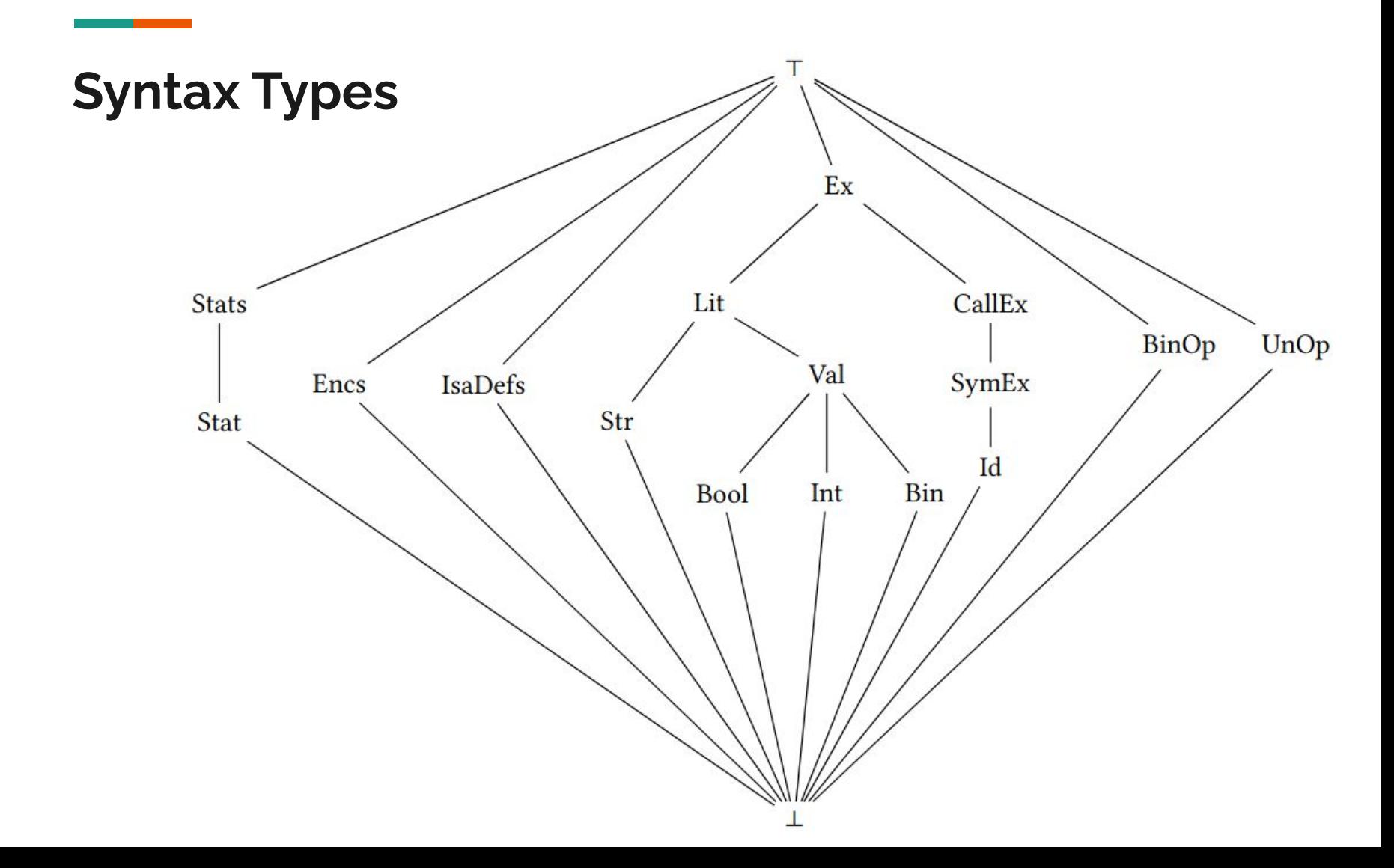